Universidad Autónoma Metropolitana. Unidad Xochimilco

DIVISION DE CIENCIAS BIOLOGICAS Y DE LA SALUD. DEPARTAMENTO DE SISTEMAS BIOLOGICOS.

*INFORME DE PROYECTO DE SERVICIO SOCIAL:* 

# **Identificación y caracterización** *in silico* **y por PCR de la familia de genes Egh16 en el hongo entomopatógeno** *Beauveria bassiana*

# **Proyecto Genérico**

Obtención de materias primas, principios activos, medicamentos y productos biológicos.

# **Etapa**

Diseño y desarrollo de productos biológicos por métodos biotecnológicos de Ingeniería Genética.

# **Licenciatura en Químico Farmacéutico Biólogo Alumno: Gonzáles Padilla Gerardo Matrícula: 21520428554**

LUGAR DE REALIZACIÓN: LABORATORIO 104 EDIFICIO N, UNIVERSIDAD AUTÓNOMA METROPOLITANA UAM-X.

FECHA DE INICIO Y TERMINACIÓN: Inicio 17 de noviembre 2021, Término 17 de noviembre del 2022.

Asesor o asesores responsables: Asesor Interno: **Dr. Jesús Eduardo Zúñiga León**. Asesor Interno: **Dr. Juan Esteban Barranco Florido**. Índice

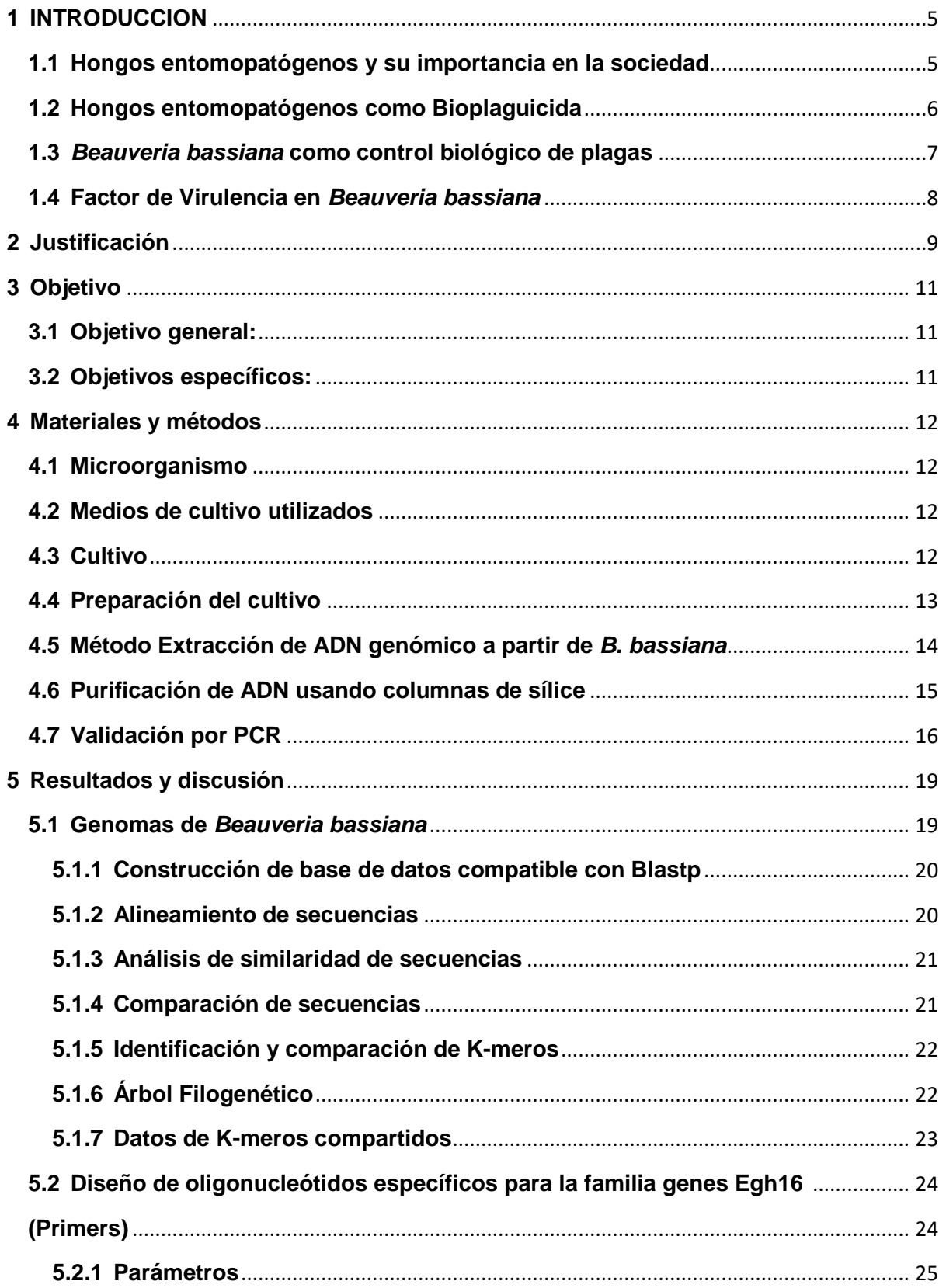

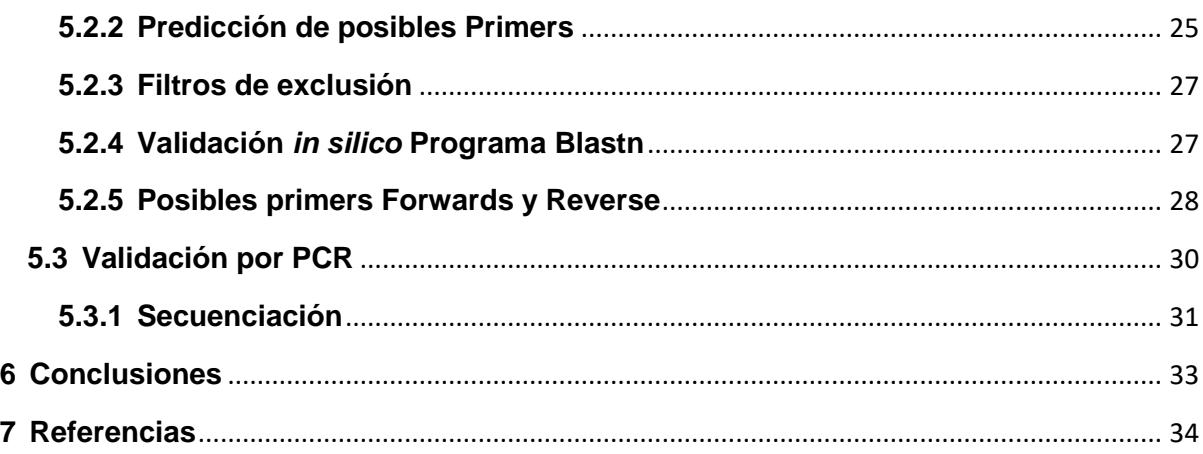

### **Lista de Tablas:**

Tabla 1: Componentes utilizados para la reacción PCR.

Tabla 2: Parámetros utilizados en el diseño de primers.

### **Lista de Figuras:**

Figura 1: Condiciones de la PCR en el termociclador.

Figura 2: Árbol filogenético. Identificadores de secuencias de nucleótidos.

Figura 3: Árbol filogenético. Subfamilia vinculada a Egh16 en *M. acridum*.

Figura 4: Posibles primers forwards y reverse en el gen BBA\_03121.

Figura 5: Gel de agarosa al 1%.

Figura 6: Electroferograma de uno de los genes Egh16 identificado en *B. bassiana*.

### **Lista de diagramas:**

Diagrama 1: Diagrama general Diseño de primers.

Diagrama 2: Validación de primers.

#### <span id="page-4-0"></span>**1 INTRODUCCION**

#### <span id="page-4-1"></span>**1.1 Hongos entomopatógenos y su importancia en la sociedad**

Diferentes especies de insectos artrópodos transmiten enfermedades dañinas para el hombre, como la malaria y el dengue. Otros tipos de insectos artrópodos se consideran plagas que causan graves daños a los cultivos agrícolas en todo el mundo. En la actualidad el control biológico de plagas es un sector de gran importancia para la salud humana, así como para la producción mundial de cultivos agrícolas utilizados para alimentos, biocombustibles y fibras vegetales de uso humano (1).

El manejo de plagas de insectos se ha visto dominado por el uso de pesticidas sintéticos desde su descubrimiento hace muchas décadas. Hasta que despertó en el mundo una concientización sobre los peligros que representan estos productos sintéticos en la integridad del medio ambiente. Desde entonces, se ha priorizado la búsqueda de insecticidas alternativos para el control de plagas, que sean seguros y efectivos.

Los hongos entomopatógenos (EPF) disponibles comercialmente en la actualidad brindan una alternativa a los productos de control de plagas. Se ha encontrado que los micoinsecticidas desarrollados a partir de EPF son efectivos para controlar y combatir plagas de insectos con importancia económica en la agricultura.

Los micoinsecticidas tienen un papel clave en el programa de manejo integrado de plagas (MIP) para el manejo efectivo y seguro de plagas de insectos en cultivos extensivos. La comercialización y la utilización exitosa de estos productos ha sido bastante lenta, en gran parte debido a un alto costo, una baja eficiencia de producción, y un bajo rendimiento en las condiciones ambientales, así como la falta de conciencia ecológica en varios lugares del mundo, sin embargo, los micoinsecticidas se han vuelto populares con el paso de los años (2). Hoy en día los EPF ofrecen una alternativa eficaz y ecológica para frenar las poblaciones de insectos en una estrategia de biocontrol, estos hongos son microorganismos capaces de causar infección y enfermedad letal en varios tipos de insectos artrópodos causantes de plagas, daños a sembradíos agrícolas y enfermedades humanas (3).

Desde la década de los 60's se han desarrollado una cantidad significativa de micoinsecticidas y micoacaricidas, estadísticamente estos productos se han desarrollado a base de *Beauveria bassiana* en un 33,9%, *Metarhizium anisopliae (33,9%), Isaria fumosorosea (5,8%) y B. brongniartii (4,1%)* siendo estos los hongos más comunes y más ampliamente estudiados entre los más de 171 productos producidos contra los insectos de los órdenes *Hemiptera*, *Coleoptera*, *Lepidoptera*, *Thysanoptera* y *Orthoptera* comprenden la mayoría de los objetivos. Se afirma que un total de 28 productos controlan plagas como ácaros y garrapatas y se han logrado identificar once ingredientes activos de grado técnico y tipos de formulación diferente, siendo los concentrados técnicos (sustratos colonizados por hongos) (26,3 %), polvos humectables (20,5 %) y dispersiones de aceite (15,2 %) los más comunes (4).

#### <span id="page-5-0"></span>**1.2 Hongos entomopatógenos como Bioplaguicida**

Los insecticidas químicos de uso común han sido notablemente efectivos contra las plagas agrícolas de artrópodos, aunque estos a menudo tienen problemas de resistencia después de un tiempo prolongado de uso además de que con los años se ha comprobado que pueden llegar a causar algún tipo de daño ambiental*.* 

La resistencia a los insecticidas es uno de los fenómenos evolutivos más importantes para los investigadores. El uso excesivo de productos químicos ha inducido resistencia en las plagas de insectos que, en última instancia, ha llevado al colapso de los programas de control de enfermedades en diversos países. El manejo inadecuado de los insectos vectores ha resultado en la diseminación de muchas enfermedades transmitidas por insectos y la propagación de estas, tal es el caso de enfermedades como el dengue, la malaria, entre muchas otras. En la mayoría de los casos, la aparición de nuevas enfermedades y la reactivación de antiguas pueden estar relacionadas con cambios en la ecología que han favorecido el rápido crecimiento de las densidades de insectos vectores. La comprensión de los mecanismos moleculares en las cepas resistentes puede ayudar en el desarrollo de programas de gestión para controlar la propagación de poblaciones de insectos resistentes. El estudio de genes de resistencia puede ayudar con el desarrollo de cepas susceptibles o la rotación oportuna de insecticidas (5)*.* 

Una de las principales razones por la que estos hongos entomopatógenos son tan comúnmente utilizados en la actualidad como bioplaguicida es que gracias a sus propiedades biológicas fungen como poderosas alternativas de control biológico de plagas, pero a diferencia de los pesticidas (químicos) estos bioplaguicidas ayudan con el cuidado del medio ambiente y de las tierras de cultivo además de que proporcionan ventajas en el control de plaga con resistencias a pesticidas de uso común (6).

### <span id="page-6-0"></span>**1.3** *Beauveria bassiana* **como control biológico de plagas**

El control biológico es uno de los métodos de manejo de plagas compatibles con el ambiente y que ofrece beneficios a la economía de los agricultores, protección al ambiente y a la salud de los consumidores. Las investigaciones que se han realizado hasta el momento en el tema de organismos entomopatógenos para combate de plagas en los sectores agrícola, pecuario y forestal en México incluyen a hongos como *Beauveria bassiana* y *Metarhizium anisopliae* que resaltan por el amplio interés en el estudio de su *gran potencial* en el sector agrícola con aplicaciones en el sector pecuario y forestal (7).

*Beauveria bassiana* es uno de los hongos entomopatógenos más estudiado en la actualidad. Este es un hongo entomopatógeno que después de invadir a un insecto huésped, produce una variedad de toxinas o metabolitos secundarios como son beauvericina, bassianolida. Estos metabolitos secundarios ayudan a *B. bassiana* a parasitar y matar a insectos anfitriones (8).

Por tanto, se considera que las toxinas producidas por *B. bassiana* tienen un alto potencial y son prometedoras para el ataque sobre el sistema inmunitario del insecto objetivo. También se han discutido estrategias de ingeniería genética para mejorar la patogenicidad de *B. bassiana.* Abriendo así perspectiva futura en la investigación de estas toxinas, incluyendo toxinas recién descubiertas.

Durante la última década, con el surgimiento de la genómica, la proteómica y los inmensos avances en biología molecular y técnicas genéticas han ayudado en la identificación de marcadores moleculares relacionados con las respuestas al estrés y/o la virulencia fúngica (9).

### <span id="page-7-0"></span>**1.4 Factor de Virulencia en** *Beauveria bassiana*

Los hongos entomopatógenos se utilizan ampliamente en todo el mundo. Un ejemplo muy importante de estos hongos entomopatógenos es *B.bassiana* el cual ha mostrado un enorme potencial como agente de control biológico de insectos, la comprensión de sus mecanismos de infección y factores de virulencia son indispensables para promover y difundir la solidez de su uso en el control biológico de plagas (10).

*Beauveria bassiana* produce metabolitos secundarios que facilitan la invasión fúngica o actúan como compuestos inmunosupresores. Éstos tienen diferentes naturalezas químicas, como péptidos no ribosómicos y polipéptidos. Estos metabolitos secundarios fúngicos se producen mediante la expresión de grupos de genes que codifican las diversas proteínas necesarias para su biosíntesis. Cada grupo incluye sintetasas para péptidos no ribosómicos (NRPS), polipéptidos (PKS) o genes híbridos NRPS-PKS (11).

Ampliar el conocimiento acerca de los factores que puedan intervenir con la producción de metabolitos entomopatógenos en microrganismos puede ayudar a comprender los mecanismos virulentos que desencadenan estas toxinas como factores de la interacción hongo-insecto permitiendo aprovechar y adaptar estas cualidades biológicas en beneficio de la sociedad contemporánea.

En la actualidad con la disponibilidad reciente de la secuencia del genoma completo de *B. bassiana* se pueden realizar avances importantes en la comprensión de la genética de este hongo y de los factores que pueden adaptar su virulencia hacia los insectos, con ayuda de herramientas bioinformáticas especializadas que puedan obtener información precisa y confiable.

Esto permitirá identificar y caracterizar genes importantes en la virulencia de estos hongos facilitando la experimentación con ellos y creando ventanas de oportunidad que faciliten su uso a diversos niveles de producción para el sector agrícola, ganadero y para la salud de los consumidores de estos productos.

Los factores de virulencia es un tema central en la comprensión de la patogenia de diversos microrganismos y favorece un panorama más amplio de las interacciones Insecto-Hongo o Huésped-microbio. Utilizando la bioinformática y la extracción de datos del genoma, estudios recientes han arrojado luz sobre la evolución de importantes familias de factores de virulencia y los mecanismos por los cuales se han adaptado y diversificado. Esta perspectiva destaca tres enfoques complementarios útiles para estudiar la evolución molecular de los factores de virulencia: identificación y análisis de homólogos de factores de virulencia, detección de adaptaciones o cambios funcionales y predicción computacional de nuevas familias de factores de virulencia. Mediante estos métodos, se podrán interpretar mejor los genomas microbianos recién secuenciados y detectar adaptaciones patológicas nuevas (12).

#### <span id="page-8-0"></span>**2 Justificación**

Los hongos entomopatógenos son microorganismos que tienen la capacidad natural de infectar y matar una amplia variedad de insectos (13). Estos hongos se han utilizado ampliamente como agentes de control biológico de plagas de insectos y han demostrado una capacidad prometedora para colonizar endófitamente una amplia variedad de especies de plantas (14). Además de los hongos filamentosos existen bacterias entomopatógenas siendo *Bacillus thuringiensis* una de las más estudiadas y usadas en el control biológico de plagas (15). La capacidad infectiva de los hongos entomopatógenos ha permitido su comercialización, y los más usados son *Beauveria*  *bassiana, Metharhizum anisopliae e lsaria fumosoroseus (2). Beauveria bassiana* es el biopesticida más usado debido a que actúa en más de 700 especies de insectos (16). El proceso infectivo de *B. bassiana* comienza con su invasión en el hospedero, posteriormente, como parte de su metabolismo secundario produce toxinas tales como beauvericina, basianina, basianolida, beauverolida, tenelina, oosporeina y ácido oxálico, las cuales ayudan a *B. bassiana* a parasitar y matar insectos (17). *Beauveria bassiana* ha tenido un papel importante en el control biológico de insectos capaces de transmitir enfermedades, entre estos se incluyen *Aedes aegypti o Aedes albopictus* (17), *lxodes scapularis* (18) y *Anopheles stephensi* (19). En este contexto, la virulencia ha sido relacionada con una familia de genes llamada Egh16 identificada principalmente en hongos patógenos, mientras que en cepas no patogénicas como *Neurospora crassa y Aspergillus nidulans* se encuentra ausente (20). A pesar de que *B. bassiana* es un hongo entomopatógeno ampliamente conocido y usado como agente de control biológico de plagas de insectos, hasta el momento no hay estudios del factor de virulencia Egh16 en este hongo. Por esta razón, en el presente trabajo se realizará la caracterización de la familia de genes Egh16 en *B. bassiana,* y para ello se usarán bases de datos especializadas y herramientas bioinformáticas capaces de identificar genes de forma individual. En este sentido, la identificación del factor de virulencia Egh16 en *B. bassiana* permitirá realizar estudios funcionales y comprender mejor su mecanismo patogénico.

# <span id="page-10-0"></span>**3 Objetivo**

# <span id="page-10-1"></span>**3.1 Objetivo general:**

Identificación y caracterización in silico y por PCR de la familia de genes Egh16 en el hongo entomopatógeno *Beauveria bassiana.*

# <span id="page-10-2"></span>**3.2 Objetivos específicos:**

- 1. Identificar el factor de virulencia Egh16 en el proteoma de especies de *B. bassiana* secuenciadas y depositadas en las bases de datos NCBI y UniProtKB.
- 2. Extracción de las secuencias de nucleótidos a partir de la búsqueda de proteínas.
- 3. Implementar una estrategia bioinformática para identificar regiones cortas únicas en los genes identificados.
- 4. Diseñar oligonucleótidos específicos para cada gen de la familia Egh16.
- 5. Validar por PCR la especificidad de los oligonucleótidos en la familia de genes identificados.

### <span id="page-11-0"></span>**4 Materiales y métodos**

### <span id="page-11-1"></span>**4.1 Microorganismo**

Para este proyecto de investigación se utilizó la cepa *CHE-CNRCB 546 de Beauveria bassiana* proveniente de la colección de hongos entomopatógenos del DEPARTAMENTO DE CONTROL BIOLOGICO, Dirección General de sanidad Vegetal, Centro Nacional de Referencias Fitosanitaria CDMX 2021.

### <span id="page-11-2"></span>**4.2 Medios de cultivo utilizados**

BD Bioxon® Agar Dextrosa y Papa:

Para la cepa *CHE-CNRCB 546 de Beauveria bassiana* se utilizó el medio de cultivo BD Bioxon® Agar Dextrosa y Papa utilizado para el cultivo de hongos, filamentos y levaduras. Metodología preparación del medio: Disolver 19.5 g de medio deshidratado en 500 mL de agua. Remojar de 10-16 min. Calentar y agitar. Hervir 1 minuto. Esterilizar a 40-45ºC. Vaciar en cajas de Petri.

Medio de cultivo agar Sabouraud

Sabouraud Dextrose Agar (agar dextrosa Sabouraud) es un medio no selectivo para el cultivo y mantenimiento de hongos patógenos y no patógenos, en especial dermatofitos. Metodología de preparación del medio: Licuar Sabouraud Dextrose Agar Deeps en tubos mediante ebullición en baño María, enfriar a 45 – 50 °C, verter en placas de Petri y dejar solidificar durante mínimo 30 min (21).

### <span id="page-11-3"></span>**4.3 Cultivo**

Los aislados de hongos entomopatógenos tienen información genética heterogénea, lo que puede dar lugar a variaciones celulares que implican cambios en las propiedades físicas, fisiológicas y bioquímicas. Por lo tanto, después de haber seleccionado un aislado o aislados virulentos, el siguiente paso es la obtención de cultivos monospóricos que permitan contar con aislados genéticamente homogéneos, con una mayor estabilidad en todas sus propiedades. El trabajo de investigación con cultivos monospóricos permite que los resultados obtenidos entre diferentes grupos de trabajo sean reproducibles (22).

# <span id="page-12-0"></span>**4.4 Preparación del cultivo**

# **Siembra**

Sembrar el hongo aislado en medio SDAY. Incubar a 28°C durante 7 días (hasta alcanzar una esporulación óptima).

Solución de Tween 80 al 0.1%

Esta solución se puede mantener en stock en refrigeración (4 °C). Esterilizar solución en la autoclave.

# Conteo de esporas

En un tubo de 50 mL agregar 5 mL de la solución de Tween al 0.1%. Colocar una pequeña porción del hongo y agitar ligeramente para separar todas las esporas. Agitar en un vórtice por 15 segundos.

Cargar 100 μL de la suspensión de esporas en una cámara de Neubauer y contar el número con la ayuda de un microscopio óptico.

Si la suspensión de esporas está concentrada hacer una dilución (100 μL de la suspensión anterior y agregar 900 μL de agua destilada).

Hacer las diluciones que sean necesarias para tener una suspensión a una concentración de 50 a 100 esporas por mililitro.

$$
\frac{ESPORAS}{CUADRO} X 25 X 1000 X FD = \frac{Esporas}{ml}
$$

Donde Esporas/Cuadro corresponde al promedio de conidios contadas en cinco cuadros; 25 corresponde al total de cuadros centrales (equivalente a  $0.1 \text{ mm}^3$ ); 1000 corresponde a una equivalencia (1000 µL/mL); FD corresponde al factor de dilución de la muestra.

### Siembra de esporas

Sembrar 100 μL de la concentración deseada en una placa con medio PDA y distribuirla sobre la superficie de la placa dentro de la cámara de flujo laminar. Realizar la siembra por cuadruplicado e incubar a 28°C durante 7 días. Monitorear el cultivo a partir de las 24 h de incubación con el objetivo de 10x de un microscopio óptico.

### Selección de colonia

Cortar con una hoja de bisturí estéril una colonia en formación (2 mm² aprox.) y transferirla a otra placa con PDA (la idea es que la colonia seleccionada provenga de una sola espora).

Todo lo anterior se debe realizar en una campana de flujo laminar, en condiciones de esterilidad.

### <span id="page-13-0"></span>**4.5 Método Extracción de ADN genómico a partir de** *B. bassiana*

Precipitación alcohólica de ADN genómico:

- 1) El micelio congelado se maceró en un mortero utilizando N<sup>2</sup> líquido y se hicieron alícuotas de 0.5 mL del volumen del tubo eppendorf previamente enfriados con N<sup>2</sup> líquido.
- 2) A cada tubo, se le adicionaron 800 μL de BE, se incubó a 68°C durante 30 min.
- 3) Se centrifugó a 14000 rpm durante 5 min.
- 4) Al sobrenadante se le agregó 100 μL de acetato de potasio 2.5M pH 4.2, se mezcló bien y se colocó en hielo durante 1 hora (pueden ser solo 10 minutos).
- 5) Se centrifugó 5 min a 14000 rpm, del sobrenadante se tomaron 700 μL y se le adicionaron 700 μL de isopropanol se deja así toda la noche.
- 6) Se centrifugó 5 min a 14000 rpm, se desecha el sobrenadante y se obtiene una pastilla.
- 7) Se dejó secar el pellet y posteriormente el ADN se resuspendió en 50 μL de agua estéril.

# <span id="page-14-0"></span>**4.6 Purificación de ADN usando columnas de sílice**

Metodología:

- 1. Se inició con 3 muestras 1,2,3, el primer paso fue juntar las muestras 1 y 2 en un solo tubo para incrementar el volumen de muestra dejando la muestra 3 como muestra patrón.
- 2. Posteriormente se añadieron al tubo 3 µL de RNAsa y se mantuvo a temperatura ambiente durante 30 min.
- 3. Se agregaron 100 μL de tampón B3, y la muestra fue sometida a vórtice brevemente de 15 a 30 segundos.

(Si se observan partículas insolubles, centrifugar durante 5 min a alta velocidad aproximadamente a 11.000 rpm) y transferir el sobrenadante a un nuevo tubo de microcentrífuga.

- 4. Se agregaron 210 μL de etanol (96–100%) a la muestra y se dio vórtice vigorosamente durante aproximadamente 1 min.
- 5. Para la muestra, se utilizó un NucleoSpin® Tissue Columna acoplado a un tubo de recolección.
- 6. Se descargó la muestra del paso anterior a la columna teniendo cuidado de asegurarse de cargar todo el precipitado en la columna.
- 7. Centrifugar durante 1 min a 10.000 rpm y desechar el exceso de alcohol conservando la columna de sílice para el siguiente paso.
- 8. Se acopló a la columna un nuevo tubo de recolección (incluido) con paso de flujo (Si la muestra no se extrae completamente a través de la matriz, repita el paso de centrifugación a 10.000 rpm).
- 9. Se agregaron 500 μL de tampón BW y se procedió a centrifugar durante 1 min a 10.000 rpm, se desechó el flujo continuo y se colocó la columna de vuelta en el tubo de recolección.
- 10.Se agregaron 600 μL de tampón B5 a la columna y se procedió a centrifugar durante 1 min a 10.000 rpm, se desechó el flujo continuo, se colocó la columna de regreso al tubo de recolección.
- 11.Centrifugar la columna durante 1 min a 10.000 rpm, dejando secar a temperatura ambiente durante 2 minutos para eliminar el alcohol residual.
- 12.Eluir con 30 µL de agua estéril, primero con 15 µL y posteriormente se repitió la elución con otros 15 µL de agua estéril.
- 13.Finalmente revelar el gel de electroforesis.

# <span id="page-15-0"></span>**4.7 Validación por PCR**

La validación por PCR ayuda a la corroboración y autentificación de los datos en el diseño de oligonucleótidos, comprueba su verdadera funcionalidad en la identificación de zonas específicas en determinados genes.

La reacción en cadena polimerasa es una reacción enzimática (in vitro) que amplifica una secuencia específica de ADN durante varios ciclos donde dicha secuencia es copiada fielmente. La reacción aprovecha la actividad de la enzima ADN polimerasa, y su capacidad de sintetizar naturalmente el ADN en las células (23).

En la PCR se generan múltiples amplicones (copias) del mismo tamaño que pueden analizarse para comprobar si efectivamente se ha creado una copia molecular del gen en la zona o secuencia blanco.

La realización de la PCR requiere de reactivos específicos importantes como son el templado o molde de ADN que puede ser (ADN o ADNc), la utilización de enzima Polimerasa, los oligonucleótidos o primers a probar, así como de desoxirribonucleótidos trifosfatados (dNTPs: adenina, timina, citosina y guanina), el ion magnesio (Mg<sup>+</sup> ), una solución amortiguadora o buffer y H2O.

En la tabla 1 se muestran los componentes utilizados en la PCR para la validación de los oligonucleótidos estudiados (24).

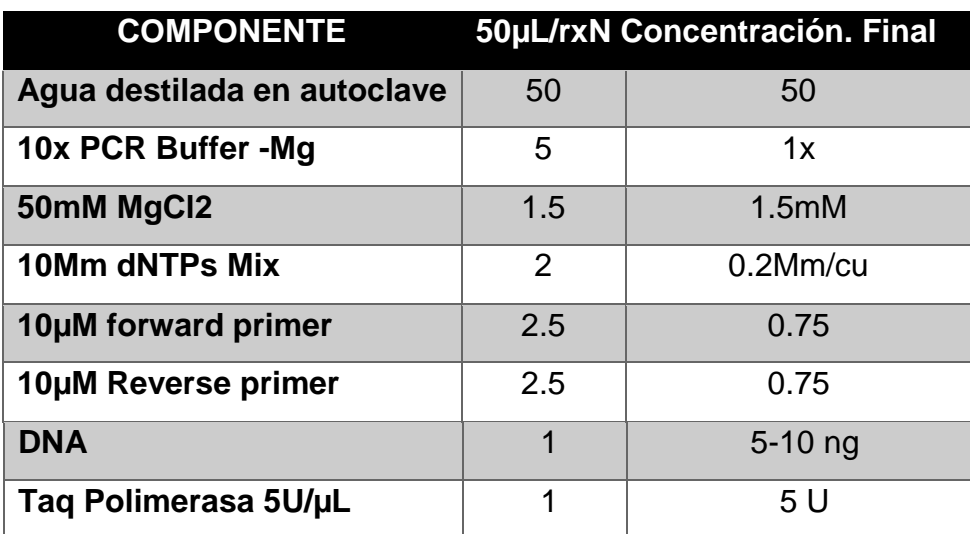

Tabla 1: Componentes utilizados para la reacción PCR.

La amplificación se consigue mediante la repetición de tres pasos 1) desnaturalización del ADN: en el cual se administra calor a temperaturas de 94°C donde el ADN se separa y deja accesibles sus hebras para que los oligonucleótidos o primers puedan unirse. 2) alineamiento: en este paso los oligonucleótidos (primers) se alinean con las hebras de DNA, la temperatura varía en función de las Tm de los primers utilizados, las diferencias entre las Tm de los primers no deben variar demasiado con el fin de evitar posibles inespecificidades durante el alineamiento de los primers utilizados con la secuencia del DNA blanco. 3) Finalmente en la fase de extensión la DNA polimerasa añade desoxinucleótidos a los extremos de 3´ formando así una secuencia complementaria del templado molde.

### Condiciones para la PCR:

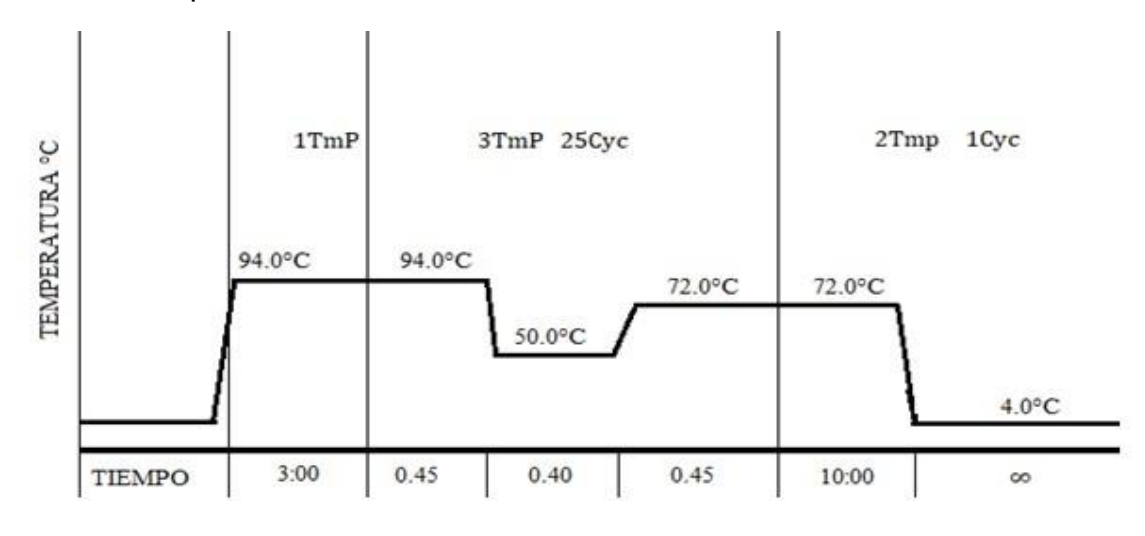

Figura 1: Condiciones de la PCR en el termociclador.

Al final de la reacción, para corroborar si se amplificó la secuencia blanco de interés, los productos de la PCR o también llamados amplicones son analizados en geles de agarosa para confirmar si la reacción fue exitosa o no (25). Los geles de agarosa proveen de información importante sobre el tamaño, el peso molecular y las concentraciones de los amplicones generados. Finalmente, los geles de agarosa son revelados e interpretados.

#### <span id="page-18-0"></span>**5 Resultados y discusión**

#### <span id="page-18-1"></span>**5.1 Genomas de** *Beauveria bassiana*

Desde finales de los años ochenta y el primer lustro de los noventa, el campo de la bioinformática estaba limitado en su uso y aplicación para el entendimiento del genoma, sin embargo, a partir de la construcción de bases de datos primarios, como el GenBank para almacenar y catalogar secuencias de DNA y proteínas permitió a los investigadores ampliar la colección de datos con los que contaban y globalizó los hallazgos encontrados. El rápido crecimiento de las bases de datos primarias promovió el desarrollo de la bioinformática como una herramienta útil para la investigación (26).

El Centro Nacional para la Información Biotecnológica (en inglés: National Center for Biotechnology Information (NCBI)) es una de las bases de datos de mayor importancia y comprende una colección de información biológica incluyendo genomas, genes y proteínas de microorganismos como bacterias, hongos, incluida la especie humana.

En este trabajo de investigación se hizo uso del genoma de diferentes cepas de *B. Bassiana* depositados en la Base de datos NCBI. Las 5 cepas utilizadas fueron las siguientes: ARSEF\_2860, D1-5, ARSEF\_8028, JEF-007 y ERL836.

Las secuencias obtenidas de cada una de estas cepas fueron descargadas en los formatos FAA (aminoácidos) y FNA (nucleótidos). Se eliminaron los espacios de interlineado en la secuencia original. Y se llevó a cabo un proceso de edición en los encabezados, donde finalmente fueron clasificadas con su respectivo identificador locus tag y convertidas a formato fasta para su posterior uso y análisis.

Los identificadores locus tag se aplican sistemáticamente a cada gen en un determinado genoma. Estas etiquetas se han convertido en nombres de identificación de gran utilidad para la clasificación de las secuencias de diferentes microorganismos (27).

### <span id="page-19-0"></span>**5.1.1 Construcción de base de datos compatible con Blastp**

Después del procesamiento de las secuencias se construyó una base de datos utilizando la aplicación makeblast (versión 2.8.1). Esta base de datos fue construida utilizando 7 proteínas vinculadas a la familia Egh16 encontradas en las bases de datos de UniProtKB. La aplicación makeblast produce bases de datos BLAST a partir de archivos FASTA. Asignar un identificador único a cada secuencia en la base de datos permite recuperar la secuencia por identificador y asociar a cada secuencia un nodo taxonómico. Poder asociar una secuencia de base de datos con un nodo taxonómico es especialmente poderoso y puede usarse para limitar la búsqueda por taxonomía de ciertas especies o algunos organismos (28).

#### <span id="page-19-1"></span>**5.1.2 Alineamiento de secuencias**

En este paso del análisis el objetivo es la comparación de secuencias, se evalúa la similitud entre ellas para encontrar evidencias de homología. El interés de la similitud de secuencias se debe principalmente a que las bases de datos proteicas habitualmente se organizan por familias de proteínas. Cada familia proteica está formada por determinadas proteínas con estructura y función similar, o similar historial evolutivo.

Cuanto más similares sean dos secuencias, más similares tenderán a ser las funciones de las proteínas codificadas por ellas. Las secuencias de un mismo gen en un conjunto de especies serán distintas o similares cuanto más alejadas o cercanas filogenéticamente estén las especies comparadas entre sí (29).

Normalmente dos secuencias tienen una alta similitud porque son homólogas, es decir comparten un ancestro común. La homología no es un término cuantitativo, sino más bien cualitativo: dos secuencias o son homólogas, es decir que derivan del mismo ancestro, o no lo son. Además, cuanto más alejadas estén las secuencias desde su último antecesor común más diferentes serán las secuencias analizadas entre sí (30).

#### <span id="page-20-0"></span>**5.1.3 Análisis de similaridad de secuencias**

En este paso se utilizaron las secuencias de *B. bassiana* previamente procesadas y organizadas con su identificador locus tag y convertidas en formato FASTA en pasos anteriores, agregando además los datos sobre la familia de genes Egh16 encontrados en UniProtKB, comparando y extrayendo los datos de la homología existente entre cada una de las secuencias y los datos de la familia Egh16.

La utilidad de este proceso es corroborar alineamientos y asegurarse de que son similares entre sí y qué tanta similitud existe entre ellas. Encontrar dominios funcionales comparar genes, productos (proteínas) y buscar posiciones homólogas entre las secuencias.

#### <span id="page-20-1"></span>**5.1.4 Comparación de secuencias**

El programa BLAST se utiliza habitualmente para comparar secuencias dadas contra una base de datos de secuencias ya existentes, la cual produce alineamientos locales entre cada pareja de secuencias obtenidas. Además, genera un valor significativo en estadística para cada alineamiento. Al finalizar el procedimiento se obtuvieron 13 secuencias similares u homólogas a las proteínas de la familia Egh16 las cuales contienen un % de identidad alto y un E-value bajo.

El E-value es el número de la diferencia de similaridad presente entre secuencias que esperamos en una determinada búsqueda. Para calcular esta probabilidad, se pueden generar secuencias al azar de la misma longitud y alinearse para establecer parámetros de semejanza entre ellas. E-value con valores altos o cercanos a 1 muestran diferencias significativas en la similaridad entre secuencias comparadas, mientras que E-value con tendencia o cercanos a 0 hablan de una similaridad mayor.

Normalmente se esperan encontrar alineamientos al azar con puntuaciones bajas, y muy pocos con puntuaciones altas. El valor E-valúe dado por el Blast depende de la base de datos empleada y de la longitud de la secuencia problema. En búsquedas reales son comunes E-valúe de entre 10e-6 y 10e-100 (31). Finalmente se establecen filtros que permitan extraer las secuencias con los % de similaridad >60% y con e-value bajos que permitan identificar las secuencias más similares o viables.

### <span id="page-21-0"></span>**5.1.5 Identificación y comparación de K-meros**

Para la identificación de los K- meros compartidos se realizó otro proceso de análisis sobre las secuencias obtenidas en el paso anterior, primero seccionando la secuencia en K-meros con una longitud de 21 nucleótidos aproximadamente, para posteriormente enumerar e identificar las posiciones de inicio y término de cada kmero seccionado. Este procedimiento se repitió con cada una de las secuencias con ayuda de herramientas de informática.

Los k-meros obtenidos en el paso anterior fueron comparados utilizando su clave de identificador, identificando así los k-meros compartidos entre cada una de las secuencias utilizadas, finalmente los datos obtenidos entre k-meros compartidos fueron guardados para su posterior análisis.

### <span id="page-21-1"></span>**5.1.6 Árbol Filogenético**

Los siguientes 13 identificadores Locus tag fueron obtenidos posteriormente al análisis de similaridad de secuencias y K-meros compartidos, con ayuda del programa *Blastp*:

BBA\_03121, BBA\_01658, BBA\_09174, BBAD15\_g6264, BBAD15\_g7559, BBAD15\_g11378, BB8028\_0002g05540, BB8028\_0006g00350, BB8028\_0007g03000, BM221\_001399, BM221\_006564, CRV24\_000032, CRV24\_010419.

A continuación, se muestra el árbol filogenético elaborado a partir de los identificadores y sus secuencias alineadas, en él se identifican 3 subfamilias agrupadas en función de su similaridad.

22

El patrón de ramificación del árbol filogenético refleja cómo las especies evolucionaron a partir de una serie de ancestros comunes y representa relaciones evolutivas entre las secuencias.

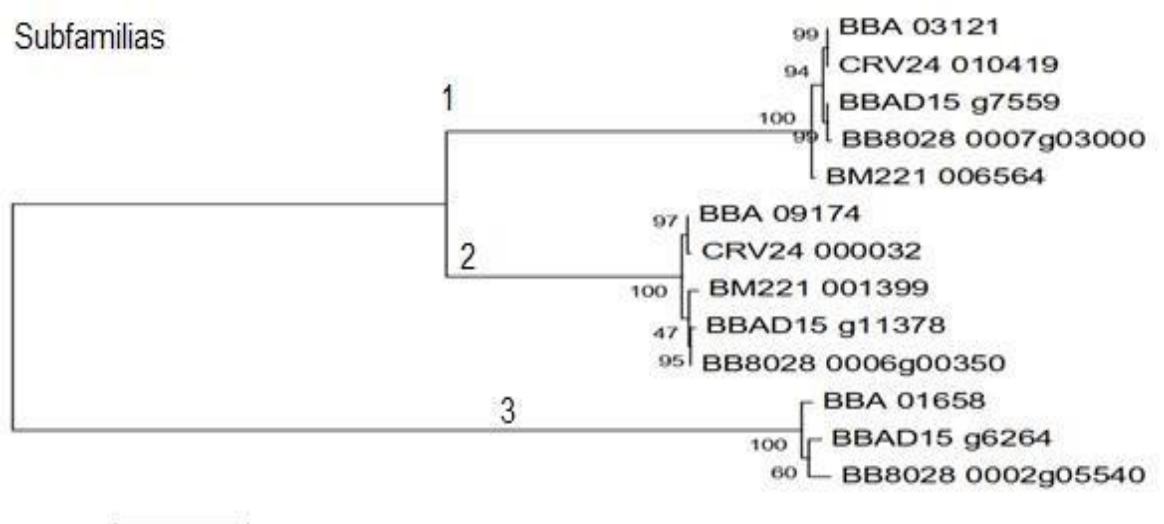

 $0.10$ 

Figura 2: árbol filogenético. Identificadores de secuencias de nucleótidos de 5 cepas *B. Bassiana* (ARSEF\_2860, D1-5, ARSEF\_8028, JEF-007, ERL836).13 secuencias de *B. bassiana* agrupadas en 3 subfamilias. árbol filogenético fue construido por el programa (Clustal Omega, versión 1.2.4).

### <span id="page-22-0"></span>**5.1.7 Datos de K-meros compartidos**

Para la corroboración de los resultados en este trabajo de investigación se decidió utilizar la familia de genes Egh16, la comparación de K-meros Homólogos entre esta familia brindará los datos correspondientes a zonas conservadas en el genoma de las subfamilias estudiadas comparando las secuencias y registrando los K-meros homólogos existentes entre ellas.

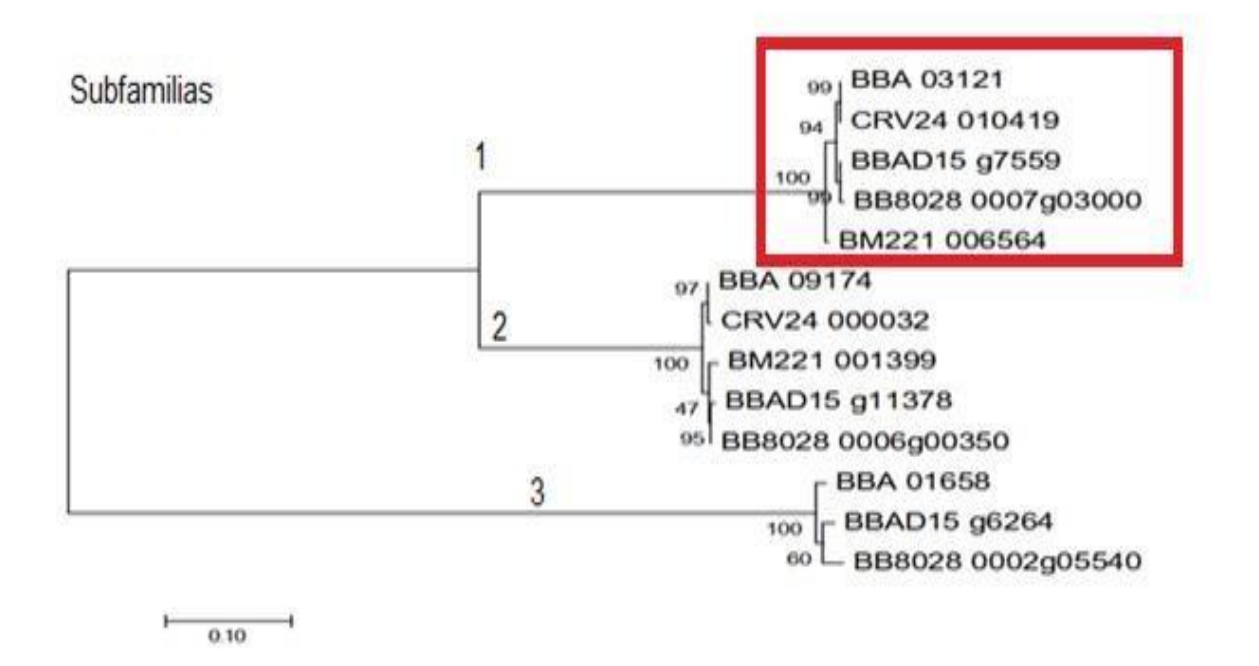

Figura 3: Árbol filogenético. En el recuadro rojo se observa una subfamilia en cepas de *B. bassiana* vinculada a Egh16 en *M. acridum* XP\_007807765.

### <span id="page-23-0"></span>**5.2 Diseño de oligonucleótidos específicos para la familia genes Egh16**

### <span id="page-23-1"></span>**Primers**

Una vez procesadas las secuencias y habiendo tomado en cuenta los factores de homología y similitud entre ellas, se comienza con la comparación y obtención de los K-meros compartidos entre estas, obteniendo así información de las zonas más conservadas entre una secuencia y otra, permitiendo el diseño de oligonucleótidos específicos que se unan a estas zonas y permitan su identificación y caracterización.

El diseño de oligonucleótidos específicos para una familia de genes está basado no solo en la similitud de los K-meros compartidos entre secuencias, sino que también debe de tener en cuenta parámetros específicos que puedan afectar la identificación y caracterización de las zonas deseadas, estos parámetros aseguran la especificidad de los oligonucleótidos utilizados y mejoran la probabilidad de éxito en su obtención.

### <span id="page-24-0"></span>**5.2.1 Parámetros**

Para el diseño de oligonucleótidos específicos para los genes del factor de virulencia Egh16 deben de tomarse en cuenta parámetros esenciales para su diseño.

En el diseño de los oligonucleótidos específicos en este trabajo de investigación se tomaron en cuenta los siguientes parámetros:

- 1) Longitud del oligonucleótido.
- 2) La Temperatura de fusión (Tm).
- 3)Tolerancia temperatura de alineamiento primer forwards y reverse.
- 3) Tamaño del amplicon generado.
- 4) % de GC presentes.
- 5) % Extremos 3' libre.

### <span id="page-24-1"></span>**5.2.2 Predicción de posibles Primers**

La temperatura de fusión de una molécula dada depende principalmente de su contenido de G+C y de si se trata de DNA o RNA, así como de la longitud de las secuencias implicadas en el proceso (a menor longitud, menor temperatura de fusión). Al tomarse en cuenta estos parámetros como longitud, Tm, # GC y el % de extremo 3' libre superior al 60%, se favorece el rendimiento y selectividad de los primers al disminuir la posibilidad de estructuras secundarias o posibles diferencias entre las temperaturas de acoplamiento.

Anteriormente se mencionó que la temperatura de fusión de una cadena doble de ácidos nucleicos está relacionada con su longitud y contenido de G+C. Así la temperatura de acoplamiento de los primers que se escoge para una PCR depende directamente de la longitud y composición de los primers. Es común utilizar temperaturas de 5°C por debajo de la temperatura de fusión más baja del par de primers elegido.

Una Tm demasiado baja puede llevar a eventos de inespecificidad de los primers utilizados, de tal manera que lleguen a acoplarse en secuencias diferentes a la que se quieren amplificar.

Una Tm demasiado alta puede llevar a que el rendimiento de la amplificación molecular deseada sea muy bajo reduciendo la probabilidad de acoplamiento del primer. Es importante tener consideración también que el par de primers escogidos deben no tener Tm demasiado diferentes, ya que es muy probable obtener amplificaciones asimétricas (33).

Al tomar en cuenta estas características necesarias para el óptimo desempeño de los primers se pueden establecer y diseñar parámetros óptimos para la correcta funcionalidad de los primers, favoreciendo su especificidad y desempeño durante la PCR. Estableciendo rangos que permitan conservar las características necesarias para su correcto funcionamiento.

A continuación, en la tabla número 2 se muestran los parámetros utilizados para el diseño de primers en este experimento tomando en cuenta el parámetro y el valor dado a dicho parámetro o en su caso el rango utilizado.

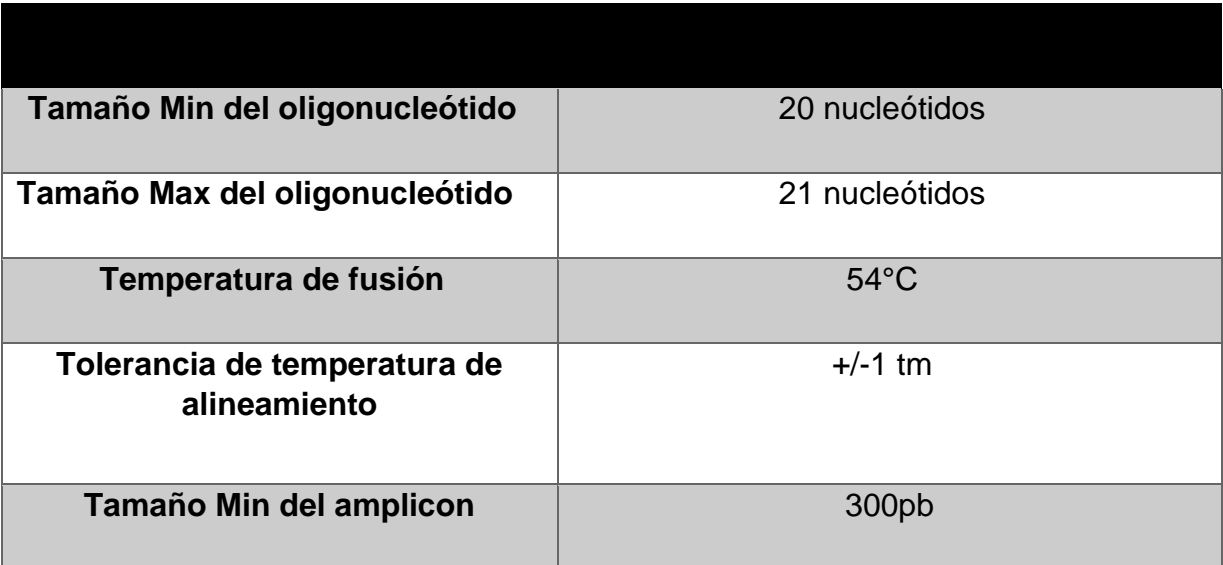

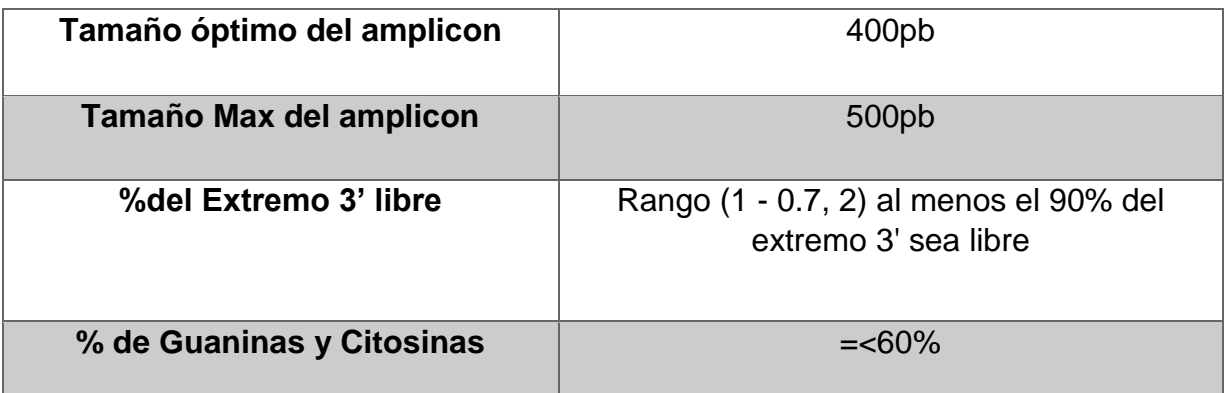

Tabla 2: Parámetros utilizados en el diseño de primers.

# <span id="page-26-0"></span>**5.2.3 Filtros de exclusión**

Para obtener un par de primers con las características ideales para la identificación y caracterización de grupos de genes se deben descartar aquellos juegos de primer que por sus características no cumplen con las cualidades básicas para su uso, estableciendo filtros de selección de parámetros como el número de GC y su cercanía al extremo 3', estableciendo rangos de longitud y temperatura donde los primers puedan cumplir con su función adecuadamente. Razón por la cual en el código de programación se examina y seleccionan parámetros para cada experimento y se extraen los posibles juegos de primers.

### <span id="page-26-1"></span>**5.2.4 Validación** *in silico* **Programa Blastn**

El programa Blastn es uno de los recursos tecnológicos de simulación in silico, una de sus funciones comprende el emparejamiento de posibles oligonucleótidos viables con grupos o familia de genes en diversos genomas, proporcionando información de sus posibles estructuras longitudes y características.

La validación de oligonucleótidos utilizando los recursos del NCBI y el programa Blastn sirven como un control de referencia que permite realizar una comprobación computacional de la funcionalidad de los códigos y programas utilizados en este trabajo, así como la compatibilidad que estos puedan tener con respecto a su utilización con recursos actuales de análisis de datos y la factibilidad de uso en futuros experimentos.

El análisis, verificación y validación *in silico* de los oligonucleótidos utilizados en un ensayo de PCR, a través de algoritmos computacionales, es una alternativa que permite a los investigadores aceptar o rechazar los pares de cebadores potenciales para la PCR experimental (in vitro) sin desperdiciar ningún producto químico, así como el costo relacionado (34).

### <span id="page-27-0"></span>**5.2.5 Posibles primers Forwards y Reverse**

Una vez establecidos los parámetros necesarios para el diseño de los primers a utilizar y después de establecer filtros que excluyan los posibles juegos de primer que podrían ocasionar problemas de estructuras secundarias o cuyas características no son las más idóneas para realizar una amplificación experimental en laboratorio, se obtuvieron los siguientes juegos de primers, todos ellos viables para su uso obtenidos con el logaritmo bioinformático construido en el laboratorio.

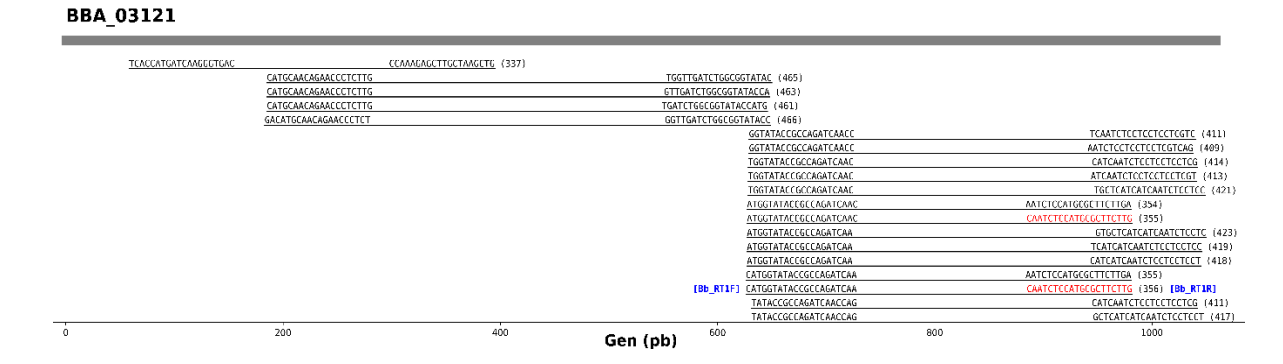

Figura 4. Posibles primers forwards y reverse en el gen BBA\_03121. En color azul se indican los nombres de los primers (Bb\_RT1F y Bb\_RT1R) utilizados en este trabajo. En la figura se representan los pares de primers forward y reverse en sentido que va de 5' a 3' obtenidos del análisis del genoma de *B. Bassiana* en el gen molde BBA\_03121. Entre paréntesis se muestran los tamaños de los amplicones generados para cada juego de primers. En la figura se pueden observar regiones específicas conservadas, identificadas por arriba de las 600pb zonas en las cuales existe mayor probabilidad de unión entre la secuencia molde y los primers utilizados y en donde se pudiera obtener una mayor tasa de éxito.

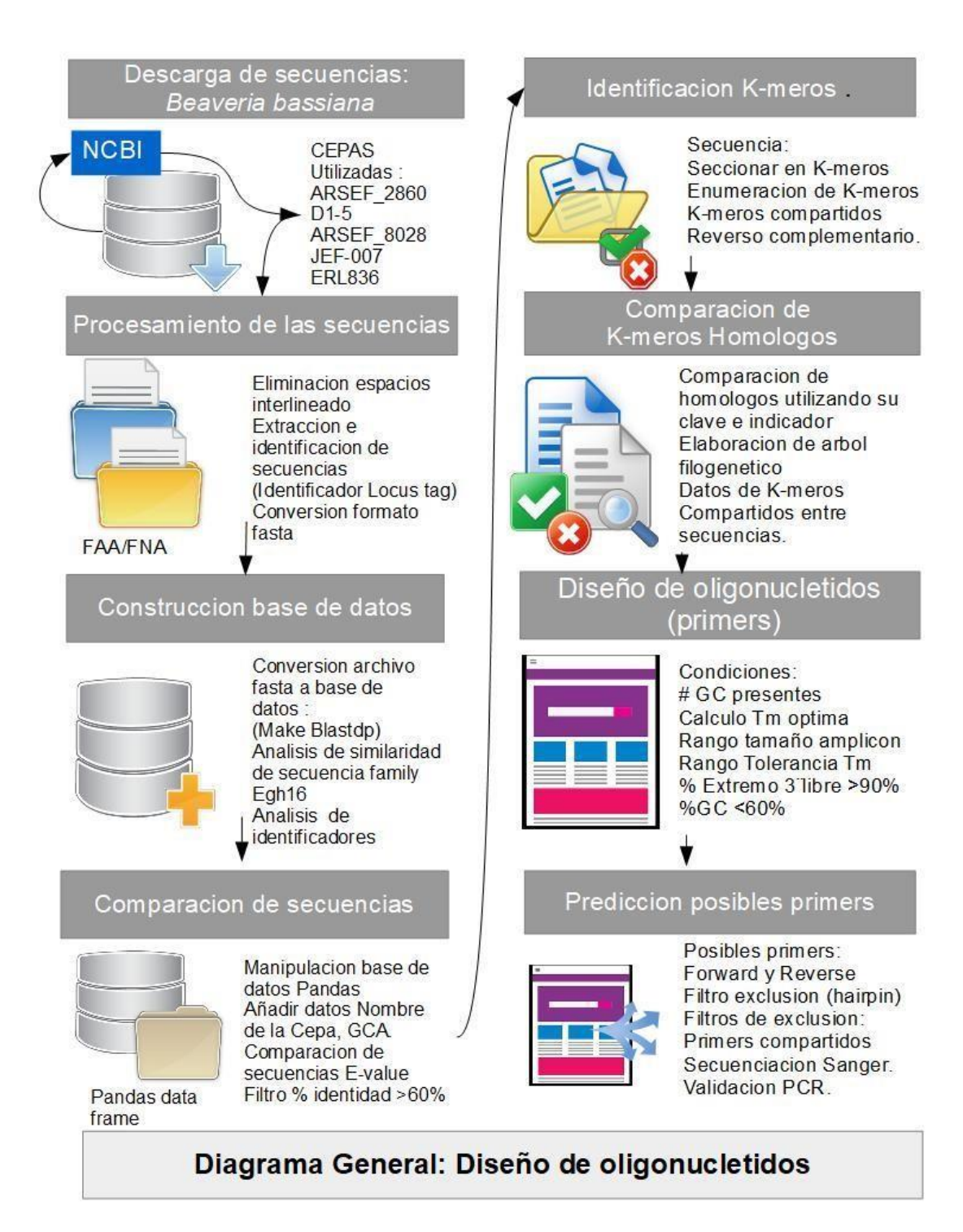

### <span id="page-29-0"></span>**5.3 Validación por PCR**

La prueba con gel de agarosa ayuda a corroborar la integridad de los amplicones, permitiendo dilucidar el número de fragmentos obtenidos durante una PCR y diferenciarlos por su peso molecular. Después de realizar la PCR con el juego de primers Bb\_RT1F y Bb\_RT1R se obtuvieron los siguientes resultados.

La imagen del gel de agarosa muestra que la amplificación obtenida está presente en una alta concentración y que es selectiva mostrando una sola banda correspondiente al amplicon generado. El peso molecular del fragmento generado fue de aproximadamente 400 bp. La selectividad obtenida de los primers utilizados demuestra la fiabilidad del logaritmo informático para el diseño de primers específicos y selectivos para un determinado gen.

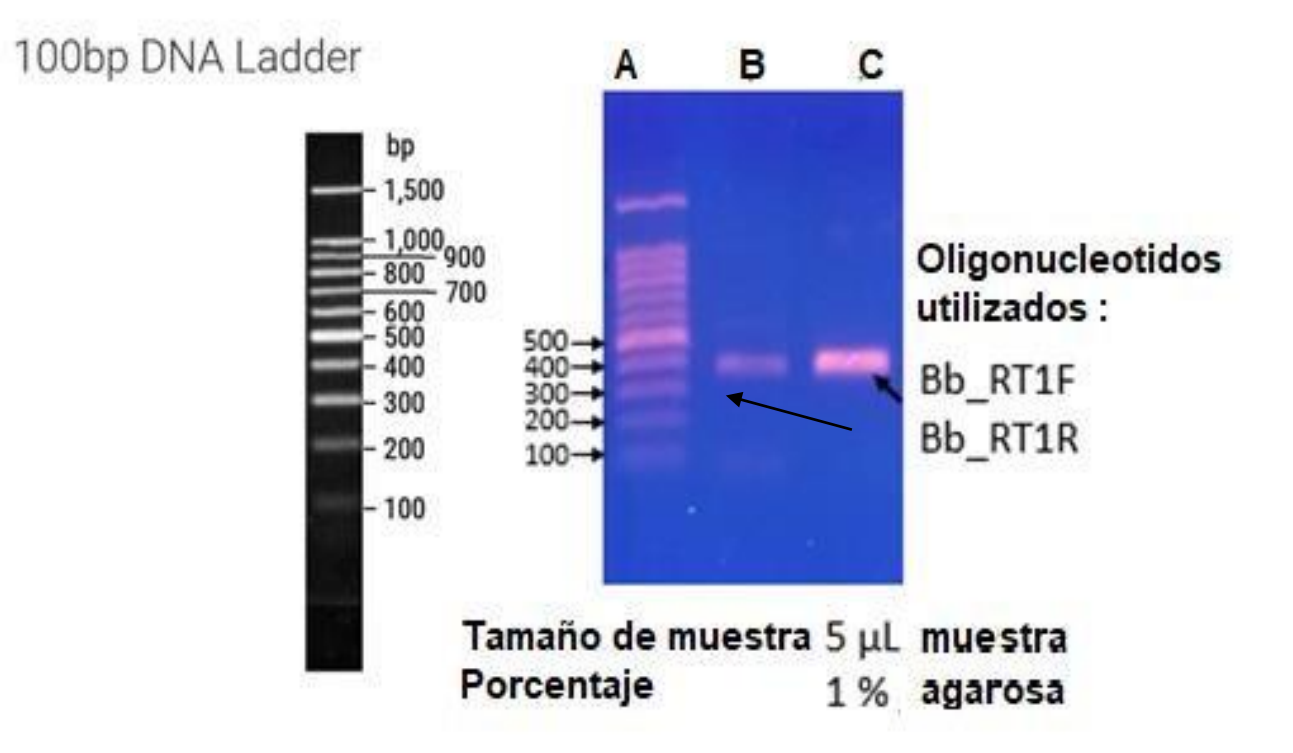

Figura 5. Gel de agarosa al 1%. Carriles A) Marcador de Peso molecular. B) Muestra Obtenida del juego de primer Bb\_RT1F y Bb\_RT1R. C) Muestra obtenida con los primer Bb\_RT1F y Bb\_RT1R.

### <span id="page-30-0"></span>**5.3.1 Secuenciación**

El amplicon obtenido durante la PCR fue secuenciado para corroborar la presencia de uno de los genes en la subfamilia Egh16. Este resultado fue obtenido por la empresa Macrogen (South Korea). La obtención del amplicon se llevó a cabo utilizando el par de primers Bb\_RT1F y Bb\_RT1R los cuales fueron diseñados a partir de un logaritmo bioinformático realizado en los pasos anteriores.

En la siguiente figura se muestra el electroferograma de la secuencia del amplicon obtenido durante la PCR, donde podemos observar el tamaño del amplicon en pb y los nucleótidos que lo conforman. La secuencia obtenida del amplicon no se ha reportado previamente en *Beauveria bassiana* para la familia Egh16 por lo cual la información obtenida a través de este ayudara a discernir mejor la estructura del gen molde BBA\_03121.

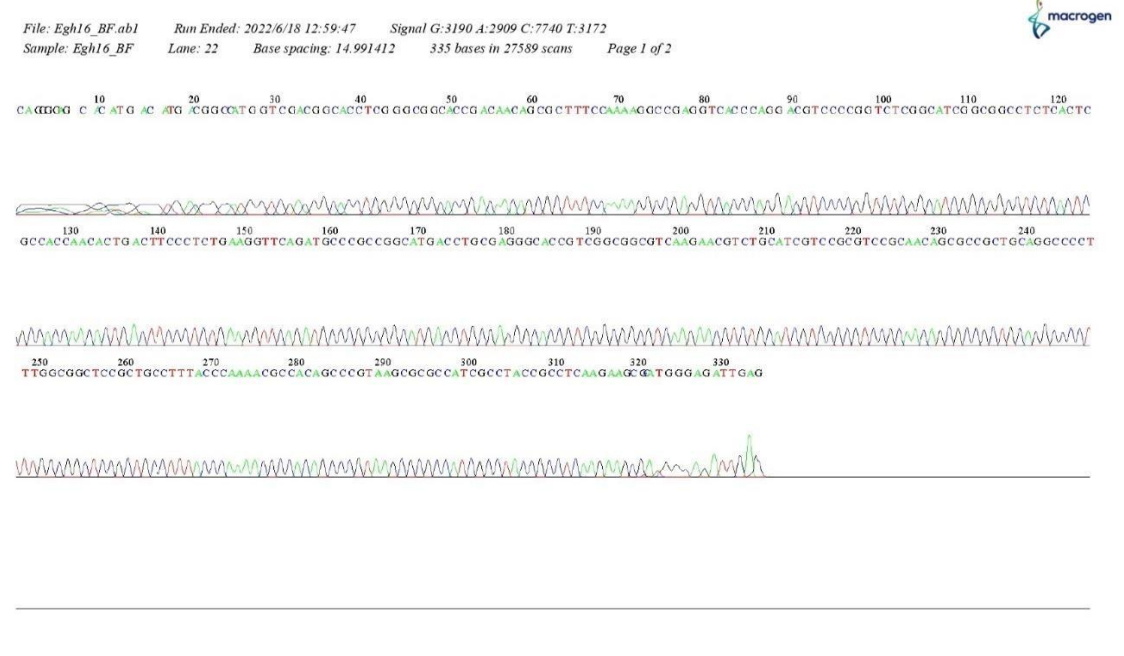

Figura 6: Electroferograma de uno de los genes Egh16 identificado en *B. bassiana*.

#### <span id="page-31-0"></span>Diagrama 2. Validación

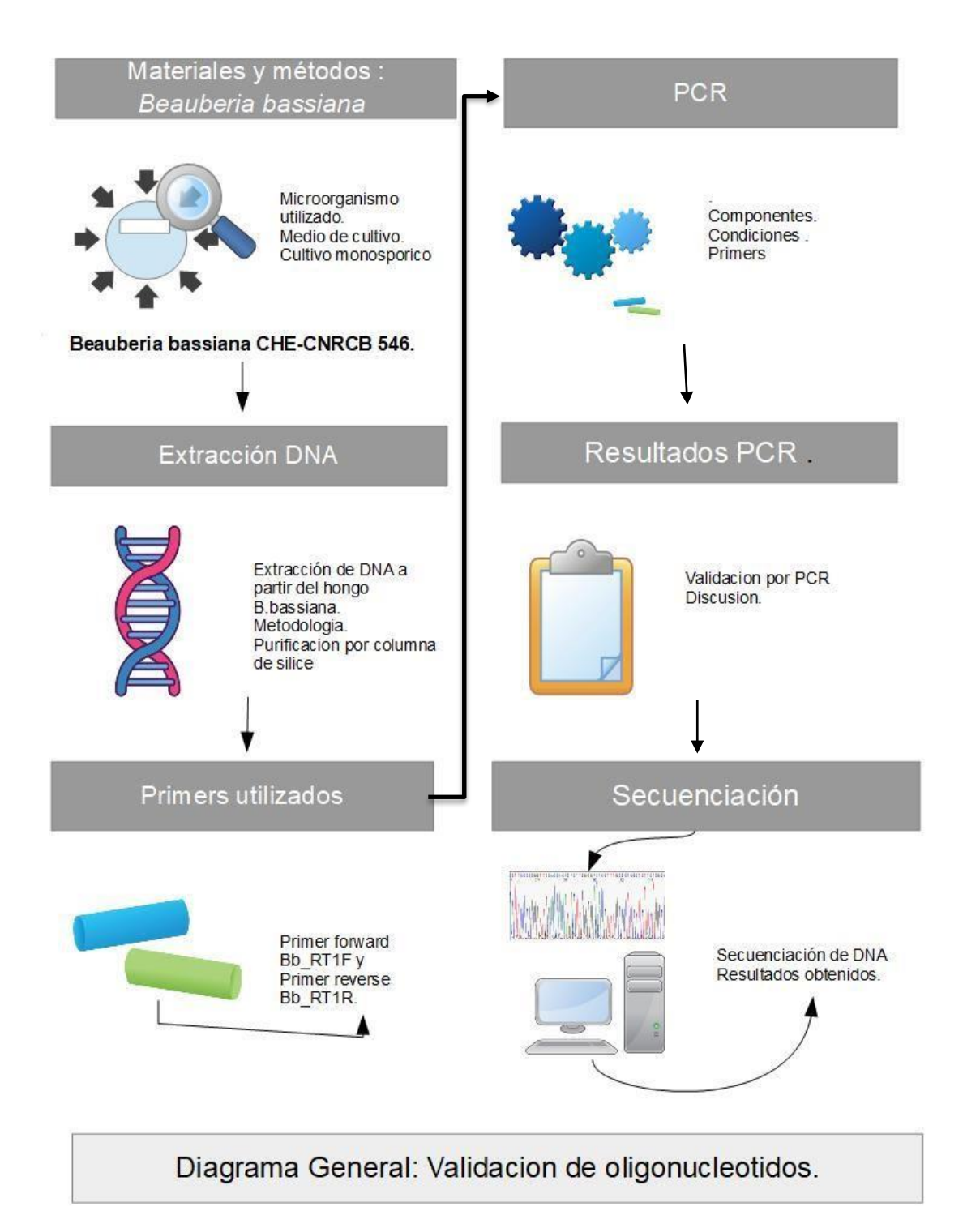

### **6 Conclusiones**

- La identificación del factor de virulencia en el proteoma de especies de *Beauveria bassiana* fue exitosa, se encontraron regiones altamente conservadas entre las secuencias analizadas y sus genes.
- $\checkmark$  La implementación de estrategias bioinformáticas para la identificación de regiones cortas en secuencias de *Beauveria bassiana* fueron exitosas y permitieron la identificación de genes homólogos entre las cepas ARSEF\_2860, D1-5, ARSEF\_8028, JEF-007 y ERL838.
- $\checkmark$  El diseño de oligonucleótidos específicos para la familia Egh16 utilizando un logaritmo bioinformático tuvo buenos resultados brindando varios juegos de primers u oligonucleótidos viables para su uso en laboratorio.
- $\checkmark$  La validación por PCR de los oligonucleótidos diseñados con el logaritmo bioinformático mostró una alta especificidad de los primers utilizados.
- $\checkmark$  La secuenciación del amplificado obtenido en la PCR ofrece nueva información de una secuencia de nucleótidos no identificada previamente en *Beauveria bassiana*.
- $\checkmark$  El par de primers Bb\_RT1F y Bb\_RT1R permitió identificar una de las subfamilias de genes Egh16 en una cepa de *B. bassiana* no secuenciada.

### <span id="page-33-0"></span>**7 Referencias**

- 1. Romero LC. Artrópodos Y Su Importancia En La Medicina Humana. 2004;47.
- 2. Maina U, IB G, Gambo F, Zakaria D. A review on the use of entomopathogenic fungi in the management of insect pests of field crops. J Entomol Zool Stud [Internet]. 2018 [cited 2022 Mar 4];6(1).
- 3. Vidhate RP, Dawkar V V., Punekar SA, Giri AP. Genomic Determinants of Entomopathogenic Fungi and Their Involvement in Pathogenesis. Microb Ecol 2022 [Internet]. 2022 Jan 3 [cited 2022 May 24];1–12.
- 4. Faria MR d., Wraight SP. Mycoinsecticides and Mycoacaricides: A comprehensive list with worldwide coverage and international classification of formulation types. Biol Control. 2007 Dec 1;43(3):237–56.
- 5. Naqqash MN, Gökçe A, Bakhsh A, Salim M. Insecticide resistance and its molecular basis in urban insect pests. Parasitol Res. 2016;115(4):1363–73.
- 6. Litwin A, Nowak M, Różalska S. Entomopathogenic fungi: unconventional applications. Rev Environ Sci Biotechnol. 2020;19(1):23–42.
- 7. Lourdes M De, Hernández P, Reséndiz JF. Organismos entomopatógenos como control biológico en los sectores agropecuario y forestal de México : una revisión Entomopathogenic organisms for pest control in the mexican agriculture , livestock and forest sectors : a review Introducción El uso indiscr. Rev Mex Ciencias For [Internet]. 2019;10(56):1–32.
- 8. Rosas García NM, Mireles Martínez M, Villegas-Mendoza JM. Detección de bassianolida y beauvericina en cepas de Beauveria bassiana y su participación en la actividad patogénica hacia Spodoptera sp. Biotecnia. 2020;22(3):93–9.
- 9. Wang H, Peng H, Li W, Cheng P, Gong M. The Toxins of Beauveria bassiana and the Strategies to Improve Their Virulence to Insects. Front Microbiol. 2021;12(August):1–11.
- 10. Valero-Jiménez CA, Wiegers H, Zwaan BJ, Koenraadt CJM, van Kan JAL. Genes involved in virulence of the entomopathogenic fungus Beauveria bassiana. J Invertebr Pathol. 2016 Jan 1;133:41–9.
- 11. Pedrini N. The Entomopathogenic Fungus Beauveria bassiana Shows Its Toxic Side within Insects : Expression of Genes Encoding Secondary Metabolites during Pathogenesis. 2022;
- 12. Doxey AC, Mansfield MJ, Lobb B. Exploring the Evolution of Virulence Factors through Bioinformatic Data Mining. mSystems [Internet]. 2019;4(3):1– 5.
- 13. Faria MR d., Wraight SP. Mycoinsecticides and Mycoacaricides: A comprehensive list with worldwide coverage and international classification of formulation types. Biol Control. 2007;43(3):237–56.
- 14. Meyling N V., Eilenberg J. Ecology of the entomopathogenic fungi Beauveria bassiana and Metarhizium anisopliae in temperate agroecosystems: Potential for conservation biological control. Biol Control. 2007;43(2):145–55.
- 15. Ruiu L. Insect pathogenic bacteria in integrated pest management. Insects. 2015;6(2):352–67.
- 16. Mohan MC, Reddy NP, Devi UK, Kongara R, Sharma HC. Growth and insect assays of Beauveria bassiana with neem to test their compatibility and synergism. Biocontrol Sci Technol. 2007;17(10):1059–69.
- 17. Wang JM, Cheng Y, Shi ZK, Li XF, Xing LS, Jiang H, et al. Aedes aegypti HPX8C modulates immune responses against viral infection. PLoS Negl Trop Dis. 2019;13(4):1–21.
- 18. Stafford KC, Allan SA. Field applications of entomopathogenic fungi Beauveria bassiana and Metarhizium anisopliae F52 (Hypocreales: Clavicipitaceae) for the control of Ixodes scapularis (Acari: Ixodidae). J Med Entomol. 2010;47(6):1107–15.
- 19. Ishii M, Kanuka H, Badolo A, Sagnon N, Guelbeogo WM, Koike M, et al. Proboscis infection route of Beauveria bassiana triggers early death of Anopheles mosquito. Sci Rep. 2017;7(1):1–10.
- 20. Grell MN, Mouritzen P, Giese H. A Blumeria graminis gene family encoding proteins with a C-terminal variable region with homologues in pathogenic fungi. Gene. 2003;311(1–2):181–92.
- 21. Dickinson B. BBL Sabouraud Dextrose Agar with Chloramphenicol PROCEDIMIENTOS DE CONTROL DE CALIDAD (Opcionales). Bect Dickinson GmbH [Internet]. 2015;1–3.
- 22. Ayala MA, Montesinos R, Berlanga A. Obtención de cultivos monospóricos de hongos entomopatógenos. Centro Nacional de Referencia de Control Biológico, Dirección General de Sanidad Vegetal, SENASICA. Ficha Técnica CB-27, 4 p. 2012;4.
- 23. Daniel L. E. Waters and Frances M.Shapter. The Polymerase Chain Reaction (PCR): General Methods. Methods Mol Biol. 2014;1099(1):97–115.
- 24. Kolmodin LA, Birch DE. Polymerase chain reaction. Basic principles and routine practice. Methods Mol Biol. 2002;192:3–18.
- 25. Tamay de Dios L,\* Ibarra C \*\* Velasquillo C. Stressed yet Motivated: Webbased peer assessed competition as an instructional approach in higher education. Fundam la reacción en cadena pp 70-78 la Polim y la PCR en tiempo real. 2013;1:65–72.
- 26. Barnetche JM. La bioinformática como herramienta para la investigación en salud humana. Salud Publica Mex. 2007;49(SPECIAL EDITION 1).
- 27. Nucleotide I, Database S, Genome T, Id P, Projects G, Revised O. Proper Use of / locus \_ tag in Genome Submissions. [cited 2022 Jul 1];
- 28. Bethesda (MD). Building a BLAST database with your (local) sequences. BLAST Command Line Appl User Man [Internet]. 2021;(Md).
- 29. Bioinformatics at COMAV 0.1 documentation [Internet]. [cited 2022 Jul 3].
- 30. Madrigal-Valverde KA. Uso de herramientas para alineación de secuencias y creación de árboles filogenéticos para la determinación de especies. Rev Tecnol en Marcha. 2017;30(5):30.
- 31. NCBI. BLAST® Command Line Applications User Manual [Internet]. BLAST® Command Line Applications User Manual [Internet]. National Center for Biotechnology Information (US), Bethesda (MD). [Internet]. 2008.
- 32. Brancini GTP, Hallsworth JE, Corrochano LM, Braga GÚL. Photobiology of the keystone genus Metarhizium. J Photochem Photobiol B Biol [Internet]. 2022;226(December 2021):112374.
- 33. Norton RL. Introduction to primer design [Internet]. 2017. p. 854–5.

34. Orozco-Ugarriza ME, Franco-Anaya PA, Olivo-Martínez Y, Original A. In silico VALIDATION OF PRIMER-SET FOR THE SPECIFIC DETECTION OF Salmonella spp. BY CONVENTIONAL POLYMERASE CHAIN REACTION.